# INTRODUCTION TO GEOLIME

# **Spatial Data Declustering in Python**

 $\overline{O}$ 

 $\overline{O}$ 

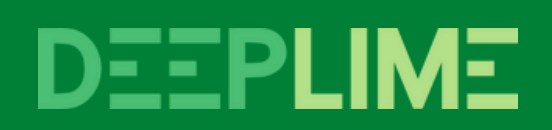

)

```
import geolime as geo
drillholes = geo.read_file("rocklea_dh.geo"
)
drillholes.plot_2d(
    attribute="Fe",
    agg_method="mean"
```
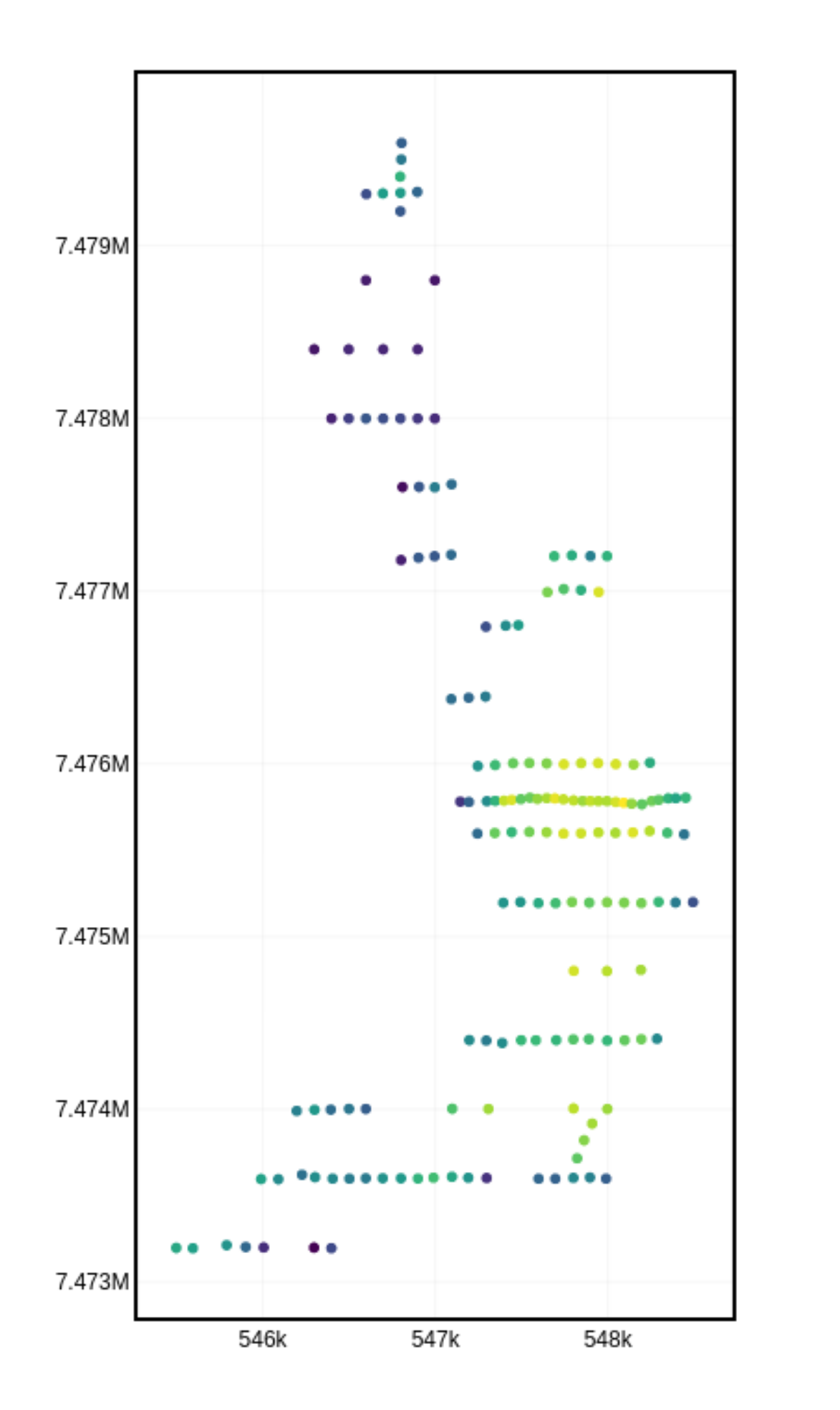

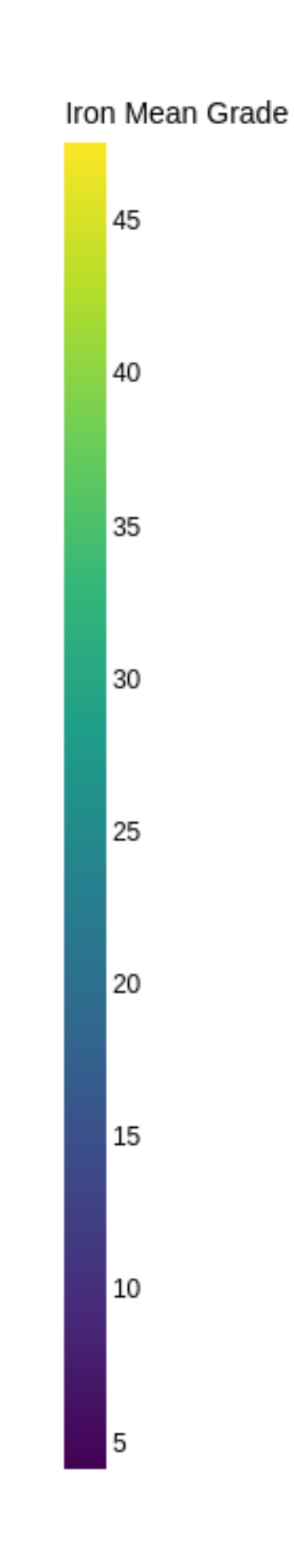

```
geo.moving_window_declus(
    obj=drillholes,
    obj_attribute="Fe",
    declus_attribute="Fe_declus_weight_mw",
    diam_x = 500,
    diam_y = 500,
    geometry="BALL"
geo.cell_declustering(
    obj=drillholes,obj_attribute="Fe",declus_attribute="Fe_declus_weight_cd",
    size_x = 500,
    size_y = 500,
    nb_off=25
```

```
geo.bar(
    I
        {"object": dh, "property": "Fe"},
        {
           "object": drillholes,
          "property": "Fe",
           "weights":"Fe_declus_weight_mw"
        },
        \{"object": drillholes,
          "property": "Fe",
           "weights":"Fe_declus_weight_cd"
        \}I ,
    nbins = 30
```
## Fe Distribution

- Declustered Values Moving Window
- Declustered Values Cell Declustering
- Naive Values

## Mean Values

- Moving Window Declustered Fe Mean
- Cell Declustered Fe Mean
- Naive Fe Mean

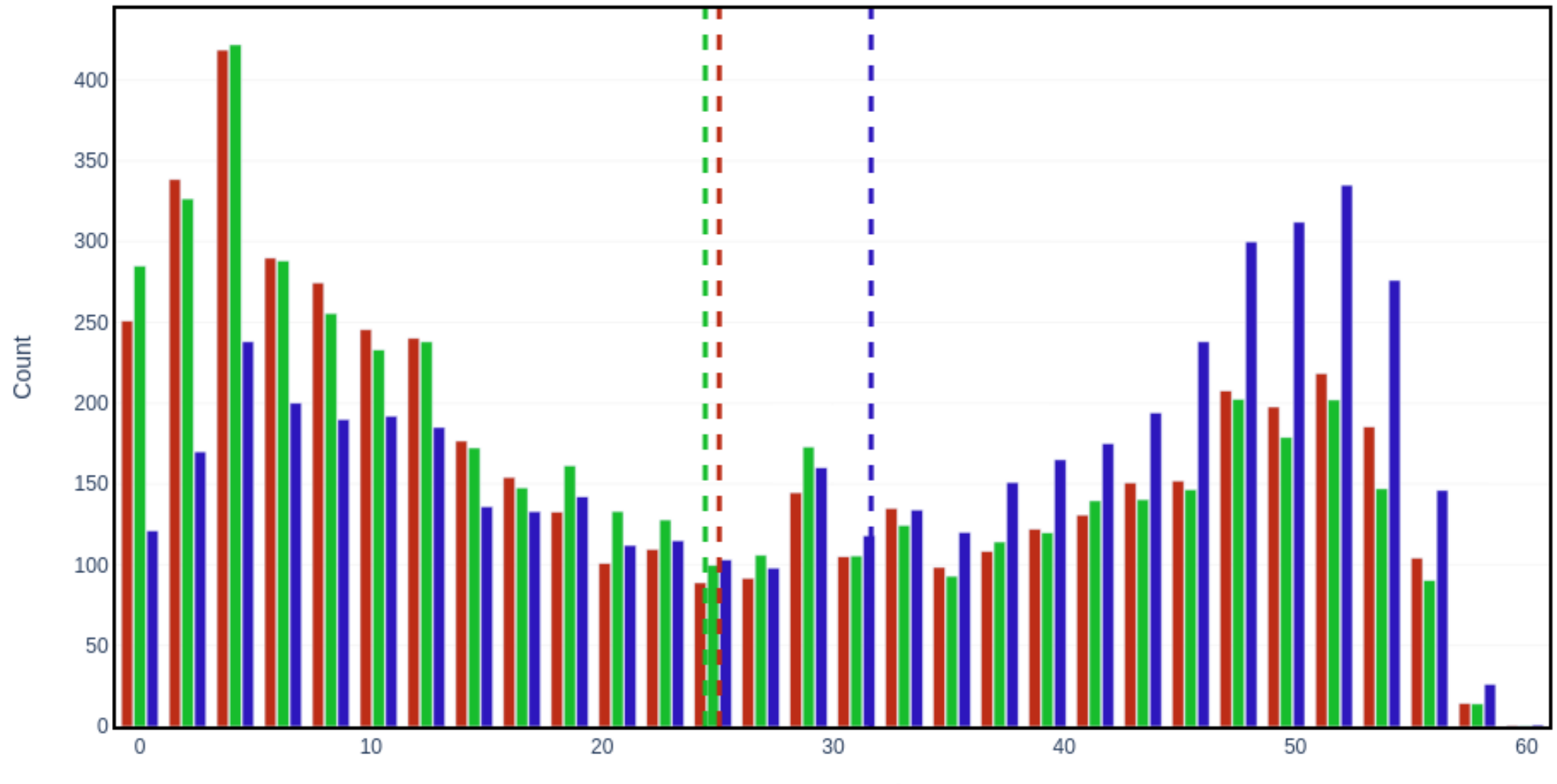

Iron concentration

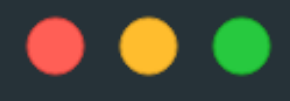

```
geo.plot_2d(
        ₹
             "object":drillholes,
             "property":"Fe_declus_weight_mw",
             "size":"Fe_declus_weight_mw",
             "title":"Moving Window Declustering"
        },
        \{"object":drillholes,
             "property":"Fe_declus_weight_cd",
             "size":"Fe_declus_weight_cd",
             "title":"Cell Declustering"
        \mathcal{F}],
    yaxis_shared=True,
    colorscale_name="Weight Value"
```
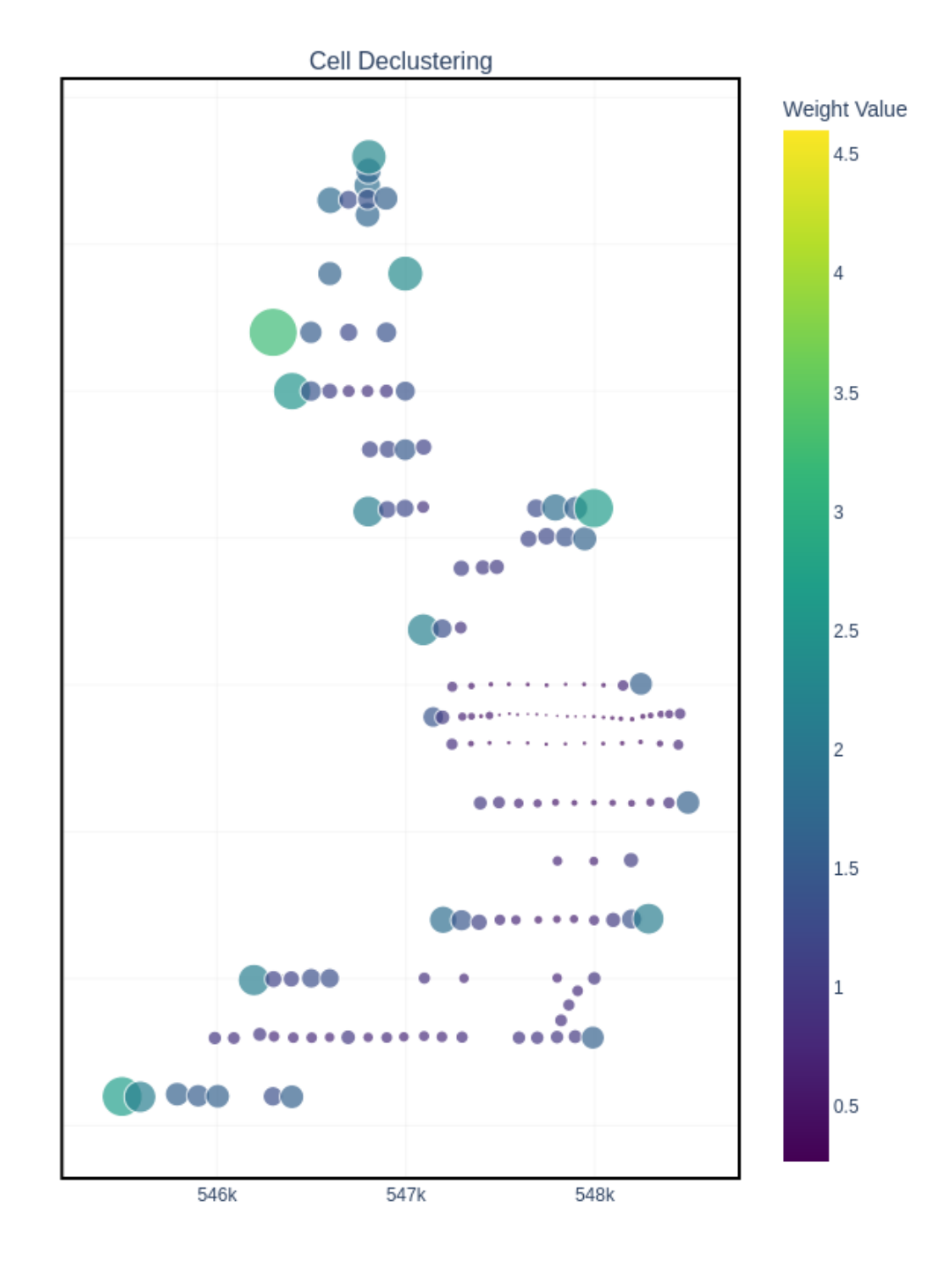

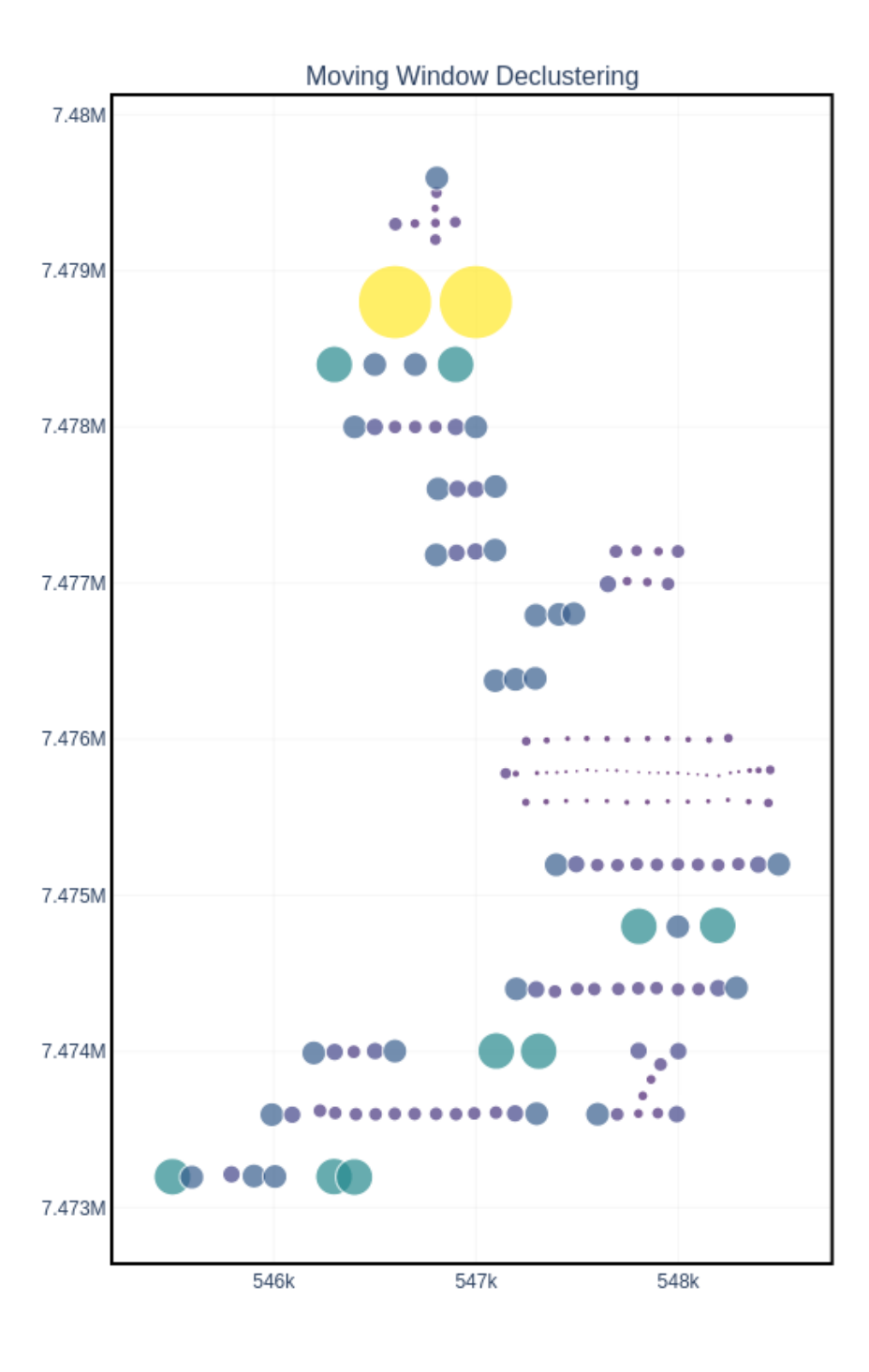

HOW EASY WAS THAT?

**Check our documentation for more examples, and let's rock!**

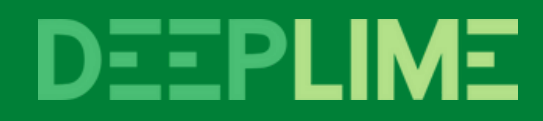